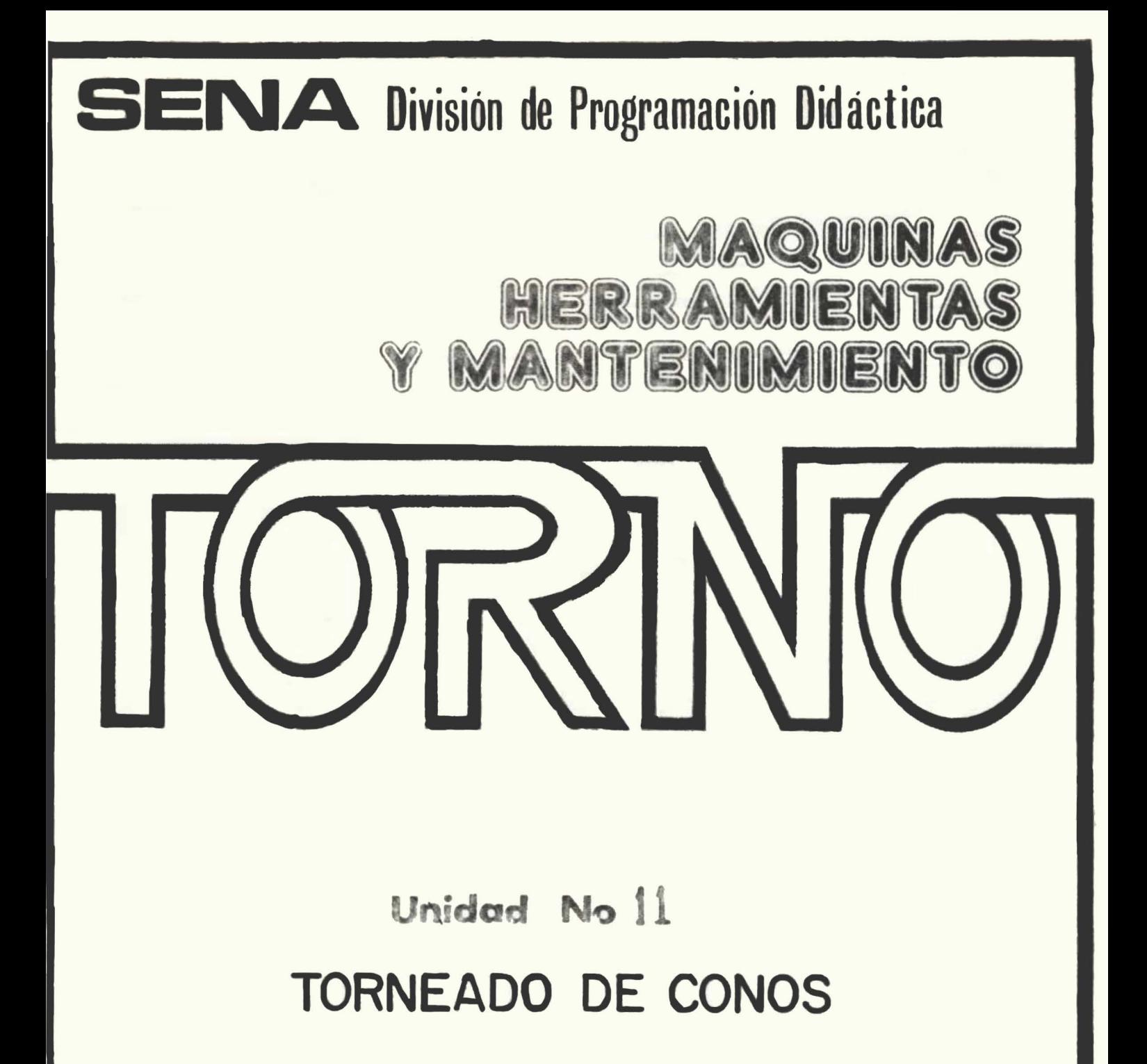

## $CBS$ COLECCION BASICA SENA

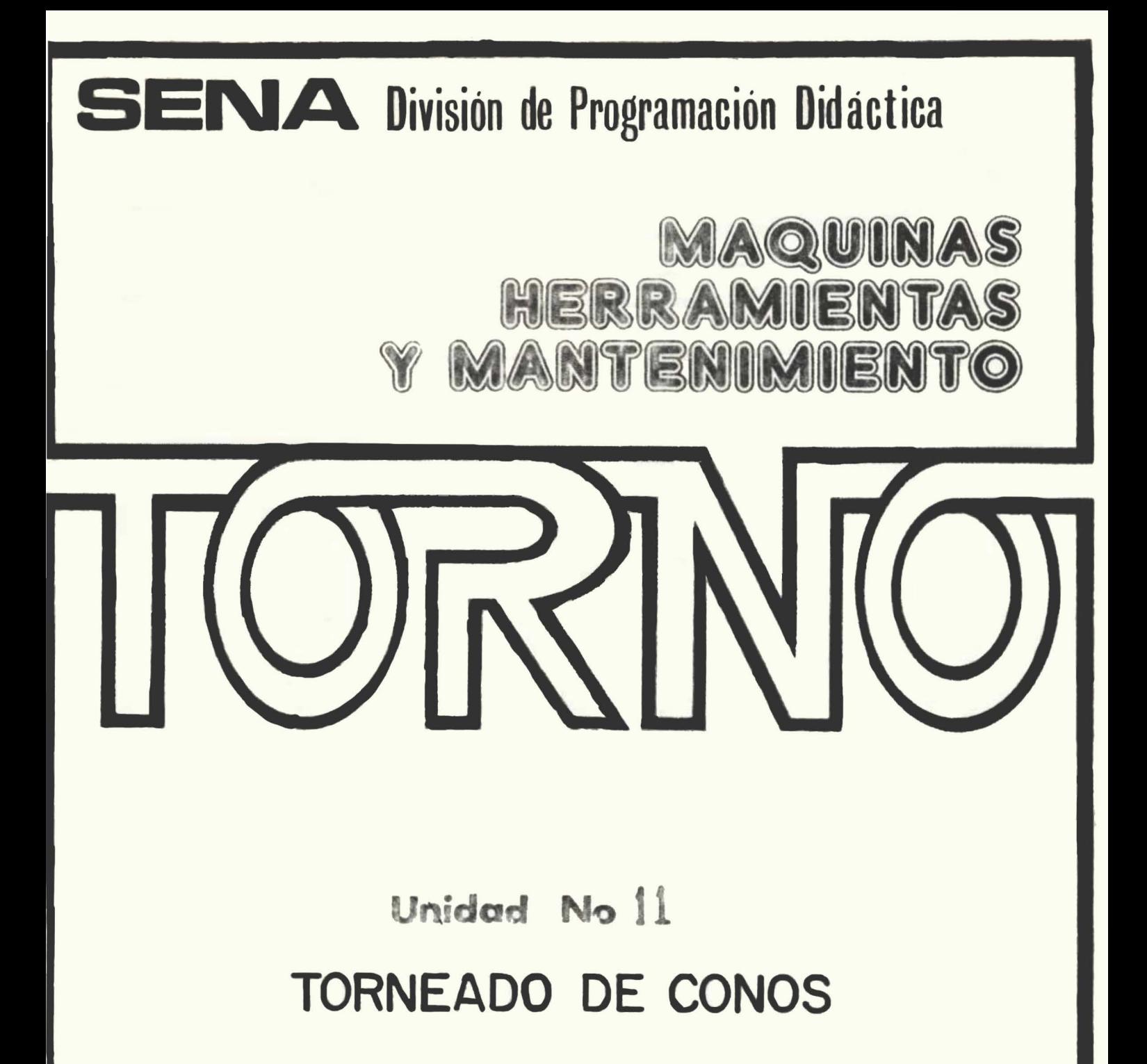

## $CBS$ COLECCION BASICA SENA

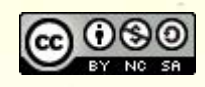

[Esta obra está bajo una Licencia Creative Commons Atribución-NoComercial-](https://creativecommons.org/licenses/by-nc-sa/4.0/)CompartirIgual 4.0 Internacional.

-

 $\hat{L}_i^{\dagger}$  :

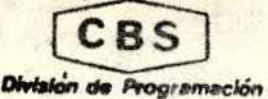

**HOJA DE TAREA** 

339

TORNEADO DE CONOS

Código

REF

**OBJETIVO** 

Cuando usted termine de estudiar este bloque de trabajo, será capaz de:

Describir todas las características del torneado cónico.

Calcular matemáticamente el desalineado de contrapuntas y la inclinación de la regla guía.

Practicar un torneado cónico con el carro superior, uno desalineando las contrapuntas y uno con inclinación de la regla guía.

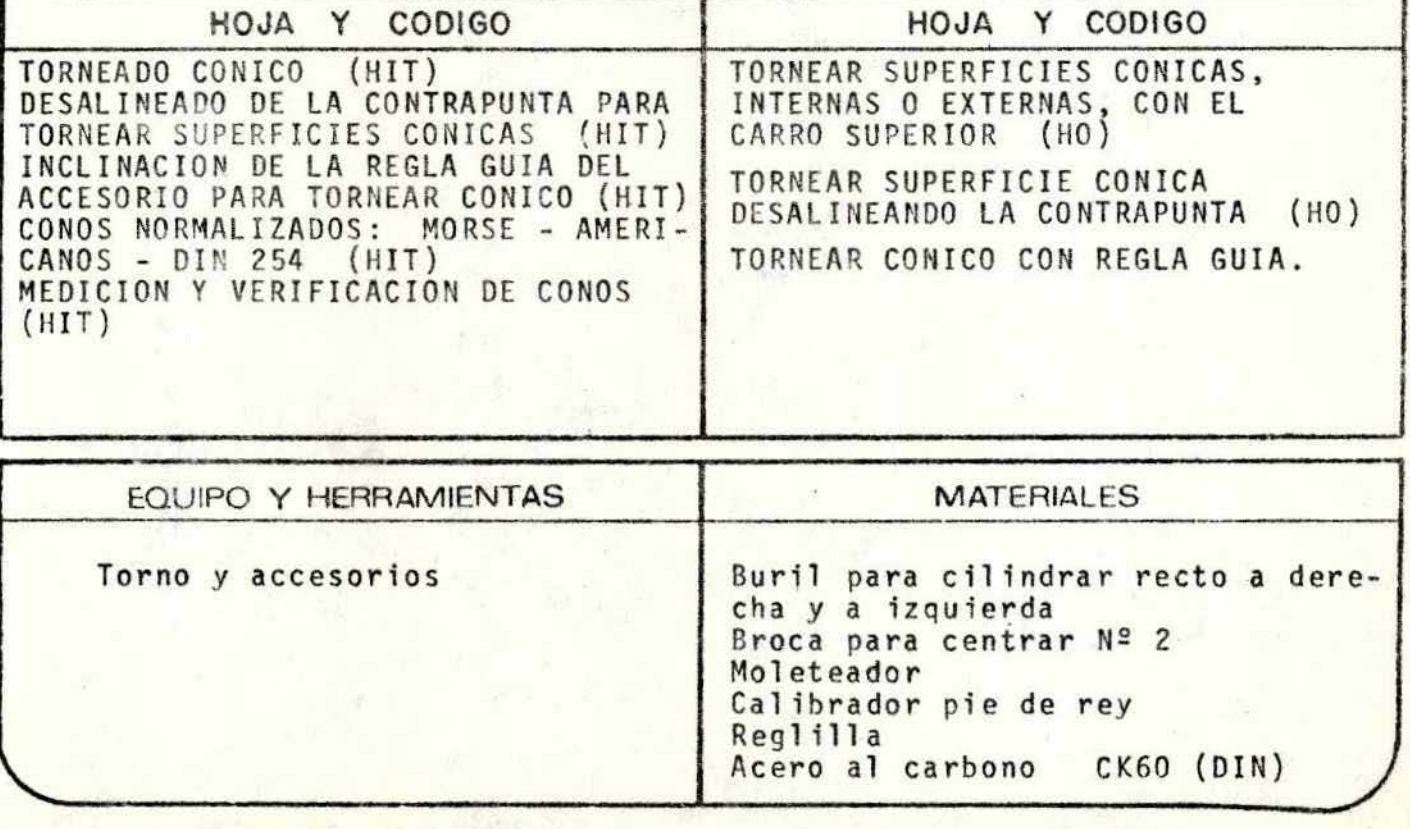

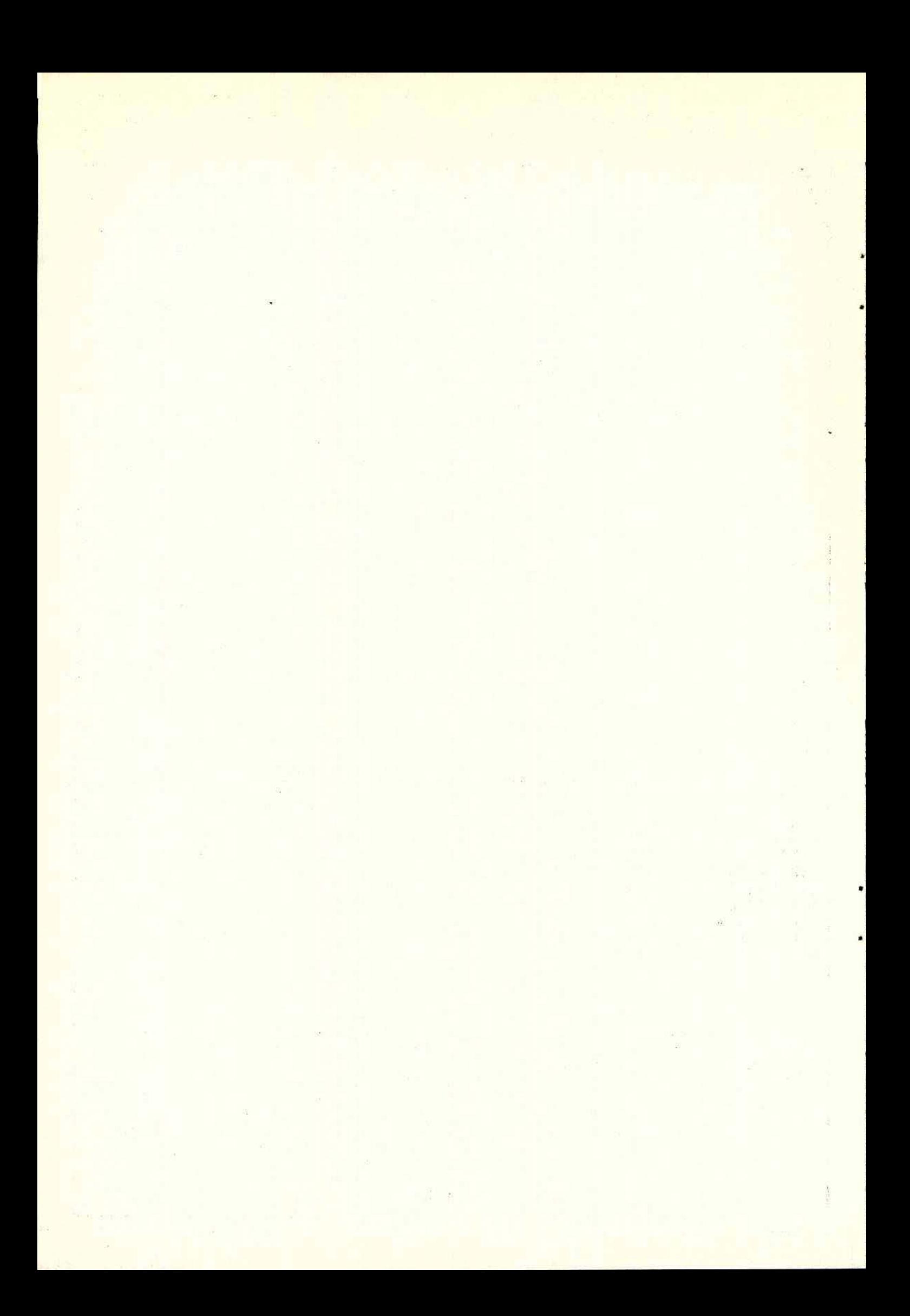

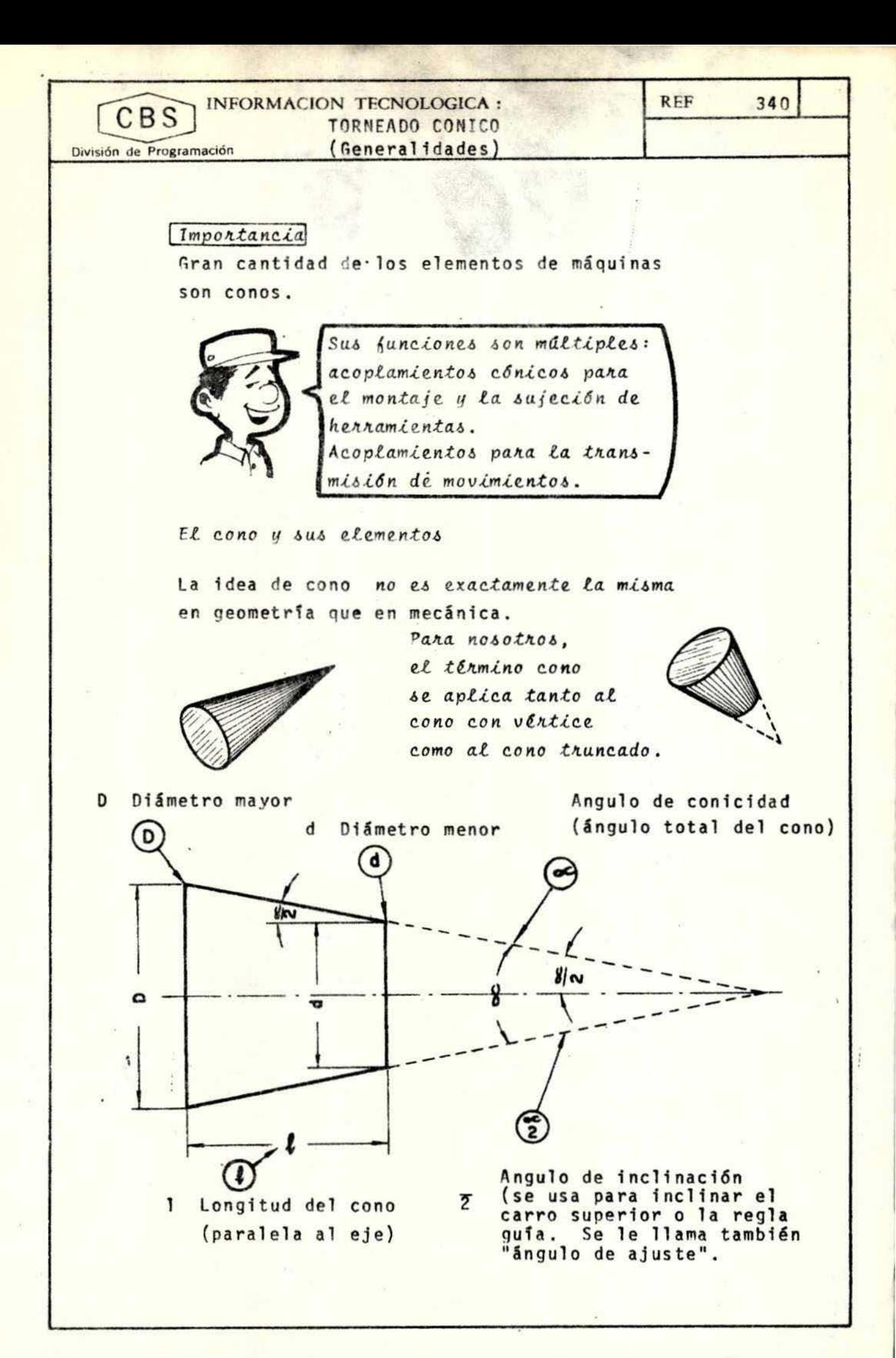

INFORMACION TECNOLOGICA: TORNEADO CONICO (Generalidades)

División de Programación

CBS

REF.

Datos necesarios para tornear un cono

Para tornear un cono podemos utilizar el carro superior del torno, la regla quia o el desalineamiento del cabezal móvil y para poder tornearlo son necesarios tres datos o elementos del cono:

A. Uno de los Diámetros: (Mayor o menor)

Para cono exterior es mejor el diámetro mayor y para cono interior el diámetro menor, para facilidad de medición.

- La longitud del cono. B.
- $c_{\cdot}$ Angulo de ajuste o el ángulo de conicidad.
	- También podemos utilizar para la construcción y NOTA: cálculo de un cono el diámetro mayor, el menor y la longitud ya que en función de estos elementos podemos calcular el ángulo de inclinación.

Especificación de los conos

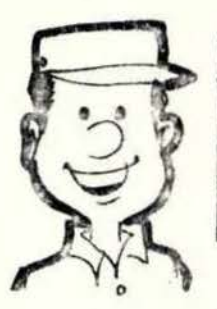

CONICIDAD Es la relación entre la diserercia de los diámetros mayor y menor. y la longitud del cono.

INCLINACION

Es la relación entre la diferencia de los radios mayor y menor, y la longitud del cono.

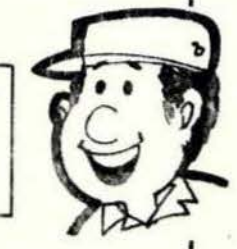

Con frecuencia se indican estos valores en porcentaje (%). Es decir, la diferencia sobre su longitud de 100 unidades.

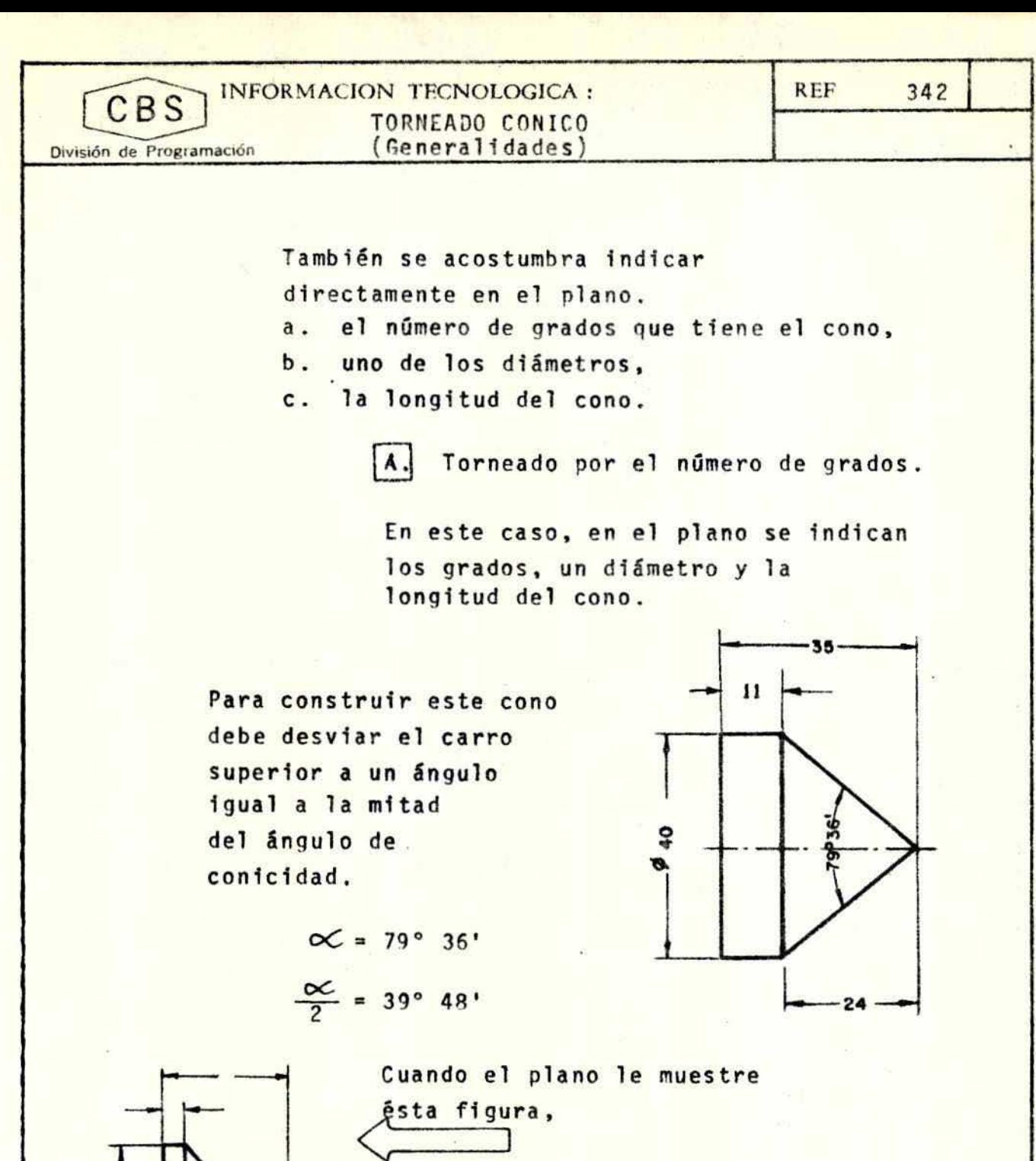

usted debe desviar el carro superior a un ángulo igual al indica do

 $\frac{\alpha}{2}$  = 49° 38'

 $-17$ 

840

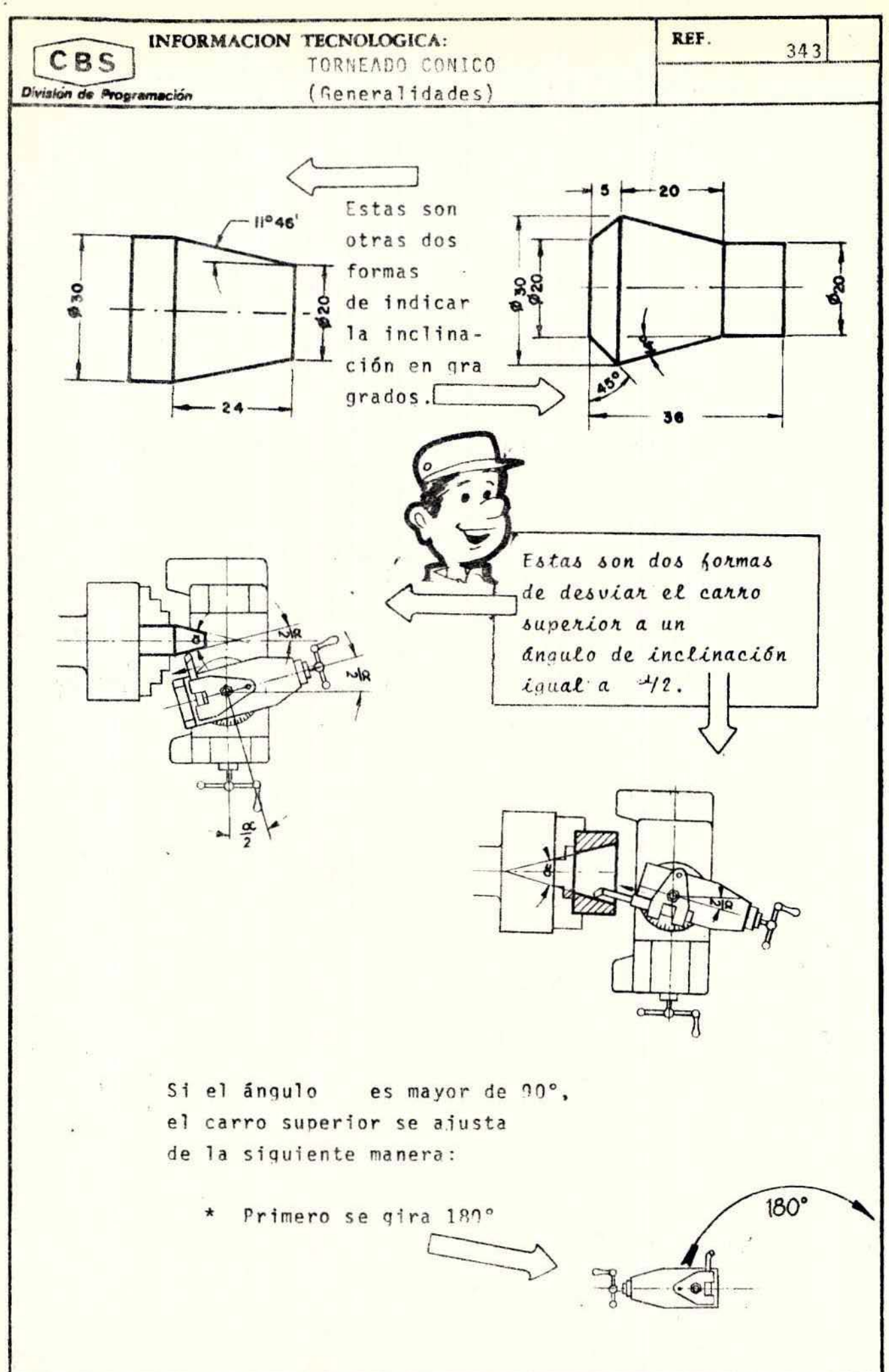

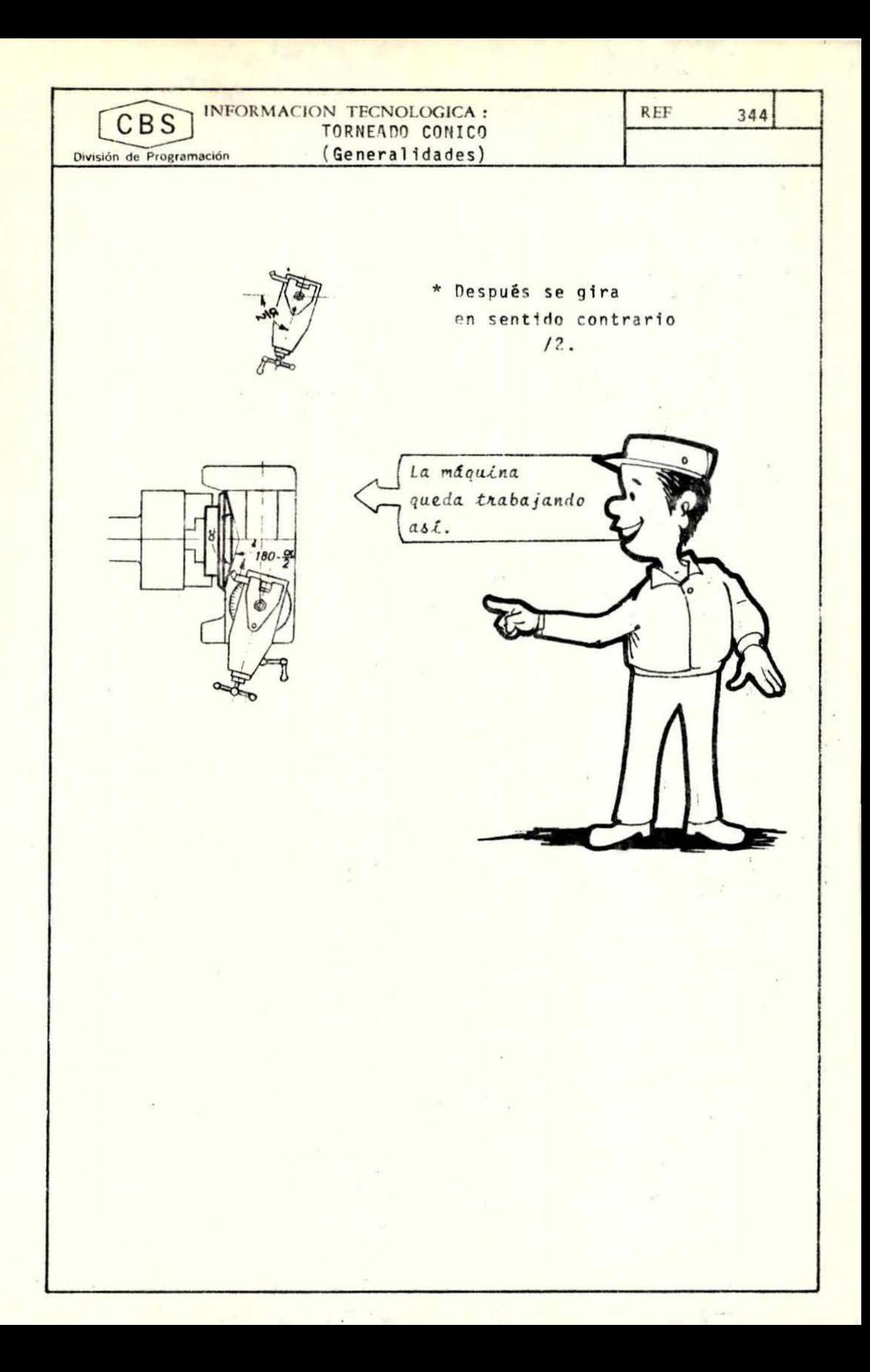

**REF** INFORMACION TECNOLOGICA : CBS TORNEADO CILINDRICO División de Programación

> $\mathbf{B}$ . Cálculo de  $\alpha/2$  cuando se tienen las dimensiones de la pieza cónica.

La fórmula siguiente se usa cuando el cono se hace por desplazamiento del carro superior o de la regla guia.

$$
tg \frac{\alpha}{2} = \frac{0 - d}{2x + 1}
$$

 $Ejemplo$ 

÷

Calcule el ángulo de inclinación 42, en grados, que se debe tener en el carro superior, para tornear la parte cónica de la pieza que se presenta a continuación

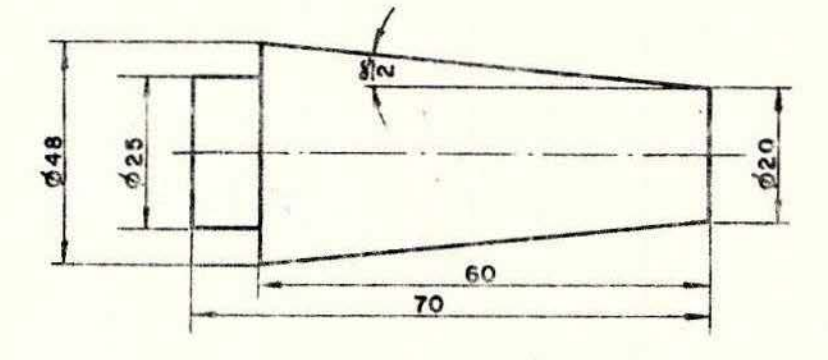

Datos:  $D = 48$  mm.  $d = 20$  mm.  $1 = 60$  mm.

 $tg \frac{6C}{2} = \frac{n-d}{2x+1}$  $=\frac{48-20}{2 \times 60}$  $=-\frac{28}{120}$  0,23333

RECUERDE  $D = d\lambda$ ámetro mayor d = diámetro menor = angulo de in-

clinación

 $l$  = longitud del

cono.

Consultando la tabla de funciones trigonométricas vemos que la función tg n.23333 no está en la tabla. Se escoge lo más aproximado (0.23393). Esto corresponde a 13° 10', que es el ángulo de desvio.

345

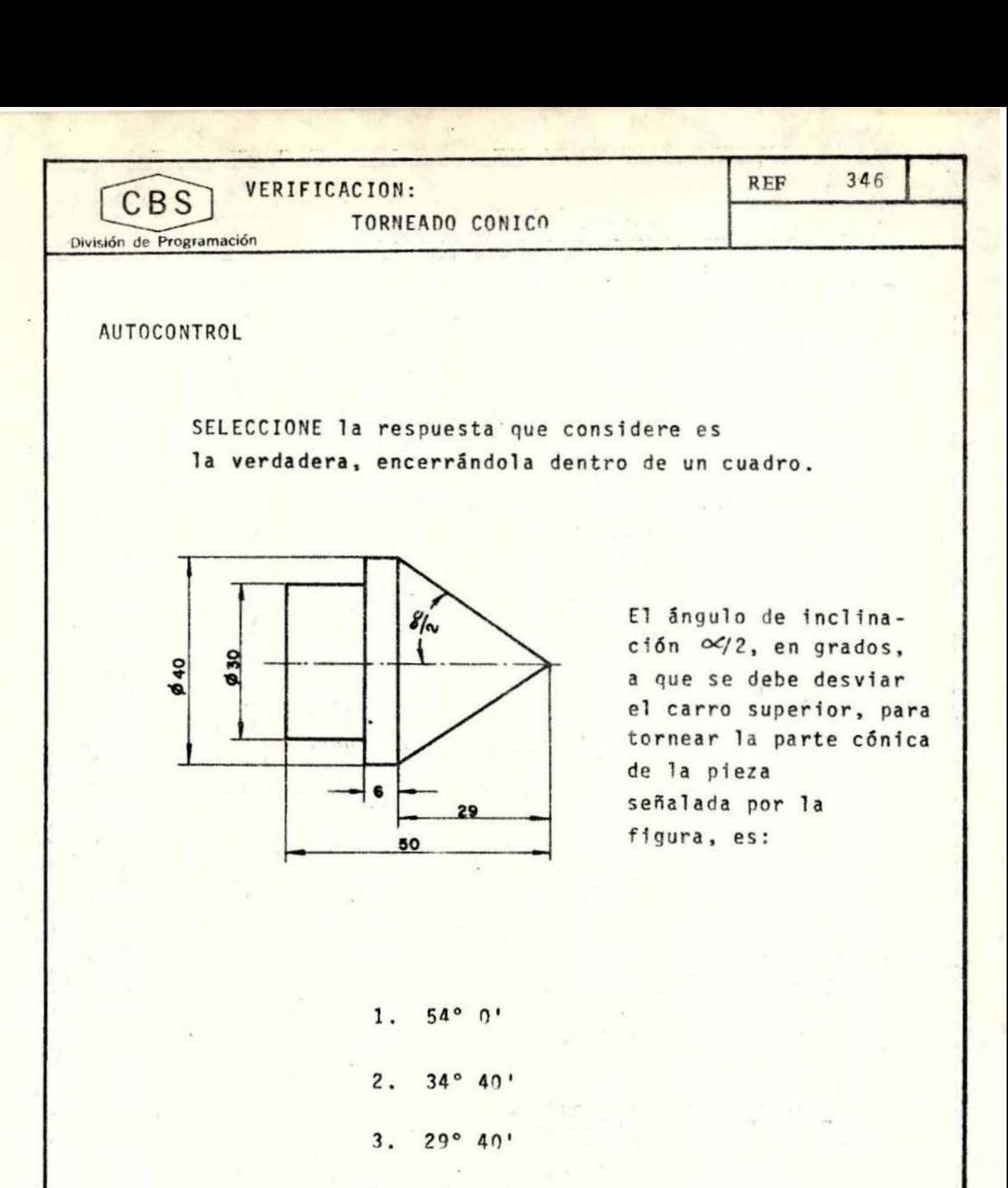

4.  $9°50'$ 

COMPARE SUS RESPUESTAS CON LAS QUE APARECEN EN LA PAGINA 2/2.

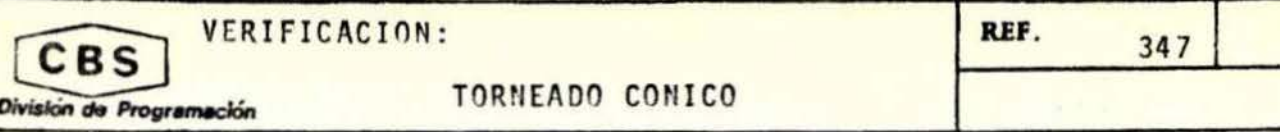

**RESPUESTAS** 

El ángulo de inclinación 092, en grados, a que se debe desviar el carro superior, para tornear la parte cónica de la pieza señalada por la figura, es:

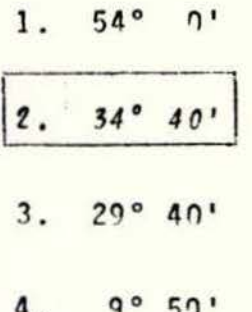

SI TODAS SUS RESPUESTAS FUERON CORRECTAS, PUEDE CONTINUAR SU ESTUDIO. SI POR EL CONTRARIO, TUYÓ ALGUN ERROR LE SUGERIMOS ESTUDIAR NUEVA-MENTE EL TÈMA ANTERIOR.

INFORMACION TECNOLOGICA : **REF** 348 CBS TORNEADO CONICO División de Programación  $|c|$ Conicidad en Porcentaje (c%) Cuando se tiene una figura como la siguiente, cuya conicidad es de 10% y el diámetro mayor tiene 30 unidades, se quiere dar a entender que la diferencia de diámetros en una longitud de 100 unidades es de 10 unidades conicidad 10% (CIO%)

> $d20$ **D30** 100

$$
c \quad 10\% \quad \delta \quad c \quad \frac{10}{100} \quad \delta \quad c \quad 0.10
$$

La fórmula que se usa ahora es  $c<sub>3</sub>$  $tg \frac{\alpha}{2}$  =  $200$ 

Calcule el ángulo de inclinación  $($ ol/2) de la figura anterior, sabiendo que la conicidad es de 10%.

$$
tg \frac{4}{2} = \frac{c\frac{2}{2}}{200}
$$

tg  $\alpha/2 = 0.05$ 

Buscamos en la tabla de funciones trigonométricas el valor más aproximado. Para este caso es 0.04949, al cual corresponde un ángulo de 2° 50'

> Este es el ángulo a que se debe desviar el carro superior.

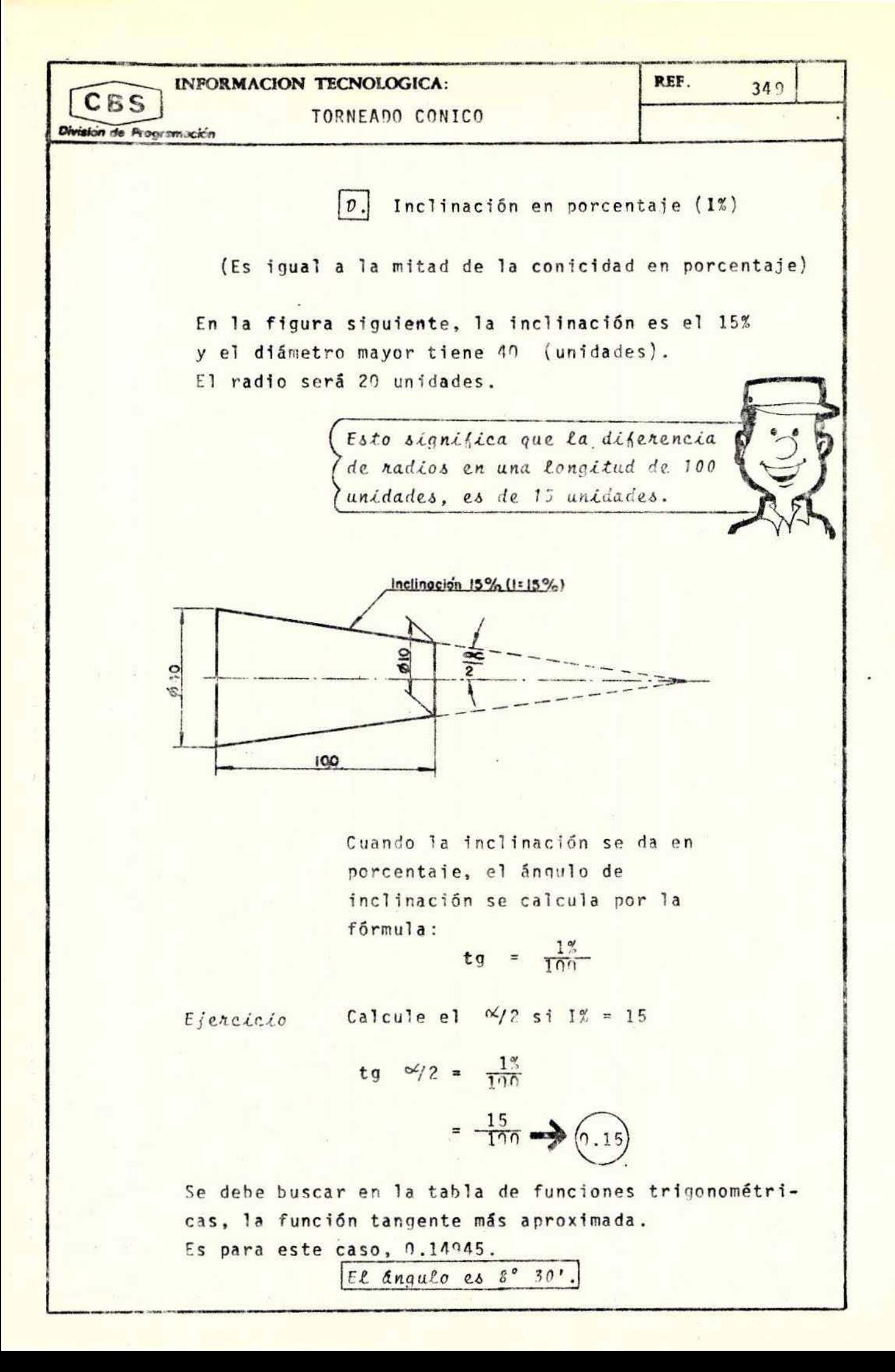

INFORMACION TECNOLOGICA: TORNEADO CONICO

División de Programación

**CBS** 

Cálculos Aproximados

El cálculo por medio de la tangente trigonométrica es el más técnico y exacto.

> Sin embargo se han sacado otras fórmulas que no necesitan el uso de tablas. Es decir, dan directamente el valor de los ángulos de inclinación.

Estas fórmulas no son del todo precisas, pero se pueden emplear en trabajos que no requieren medidas exactas.

$$
\frac{\alpha C}{2} = \frac{D - d}{2 \times C} \times 57.3
$$

El número 57.3 es una constante.

Esta fórmula puede usarse en piezas cónicas cuyo ángulo de inclinación (a /2) sea menor de 10° (1 18%)

 $E<sub>ferc</sub>icio$ 

Calcule el ángulo <sup>0</sup>/2 para una pieza cónica, con los siguientes datos:  $\mathcal{D}:$ 80 mm.  $d$ : 43 mm.  $\frac{\alpha}{2} = \frac{0 - d}{2 \times 1} \times 57.3$   $\frac{37 - 43}{2 \times 25} = \frac{37}{50}$  0.74  $\ell$ :  $25$  mm. Pero resulta que 0.74 es mayor que 0.18. No podemos usar la fórmula aproximada. Entonces buscamos en la tabla de la función tangente el valor más cercano. Tenemos que 0.74 = 36° 30' Cuál sería el error si hicieramos el cálculo directo? Intente demostrarlo, multiplicando 0.74 por la constante 57.3. Que resulta?

350

**REF** 

VERIFICACION: **REF** 351 CBS TORNEADO CONICO División de Programación

**AUTOCONTROL** 

$$
0.74 \times 57.3 = 7
$$

Tenemos un problema...

... las centésimas de grado hay que convertirlas en minutos.

Multiplique esas centésimas por 60

 $\begin{array}{|c|c|c|c|c|} \hline \hline \end{array}$  x 60 =  $\begin{array}{|c|c|c|c|c|} \hline \end{array}$  minutos

 $\frac{\alpha}{2}$  =  $\frac{\alpha}{2}$  min.

Para hallar el error,

busque la diferencia entre los dos resultados

Otro problema:

Calcule el ángulo de inclinación ( $\alpha/2$ ). en forma directa, para una pieza cónica con las siguientes medidas:

 $n = 43$  mm.  $d = 27$  mm.  $1 = 65$  mm.

Use la fôrmula:  $\frac{\alpha}{2}$  =  $\frac{\alpha}{2}$  x

Reemplace:  $\alpha/2$  = ----------- x

 $\alpha/2 =$  (grados)

COMPARE SUS RESPUESTAS CON LAS QUE APARECEN EN LA PAGINA 2/2.

REF. VERIFICACION: 352 CBS TORNEADO CONICO División de Programación **RESPUESTAS**  $0.74 \times 57.3 = 42,40°$ Tenemos un problema... ... las centésimas de grado hay que convertirlas en minutos. Multiplique esas centésimas por 60  $|40 \times 60| = 24$  minutos  $-\frac{C}{2}$  =  $42^{\circ}$  24 min. Para hallar el error, busque la diferencia entre los dos resultados  $|42^{\circ} 24^{\circ}| - |36^{\circ} 30^{\circ}| = |5^{\circ} 54^{\circ}|$ Otro problema: Calcule el ángulo de inclinación ( $\alpha$ /2), en forma directa, para una pieza cônica con las siguientes medidas:  $D = 43$  mm.  $d = 27$  mm.  $1 = 65$  mm. Use la fórmula:  $\frac{\alpha}{2} = \frac{D - d}{2 \times R} \times 57.3$  $\frac{\alpha}{2} = \frac{43 - 27}{2 \times 65} \times 57.3$ Reemplace:  $\alpha/2 = \frac{16}{130}$  x 57.3  $\alpha/2 = 0.123 \times 57.3$ 

> SI SUS RESPUESTAS SON TODAS CORRECTAS, PUEDE CONTINUAR SU ESTUDIO. SI POR EL CONTRARIO, TUVO ALGUN ERROR LE SUGERIMOS ESTUDIAR NUE-VAMENTE EL TEMA ANTERIOR.

 $\alpha_{12} = 7.04°$  (grados)

INFORMACION TECNOLOGICA : CBS TORNEADO CONICO

**REF** 

353

División de Programación

Cuando tenga la conicidad, también puede trabajar con una fórmula abreviada, para respuestas directas:

 $rac{c}{200}$  $- x 57.3$ 

Cuando la conicidad sea mayor que 36% (inclinación mayor que 18%), no debe usar esta fórmula.

> Calcule el ángulo de inclinación ( $\alpha/2$ ) de una pieza cónica, si su porcentaje de conicidad es 6%.

Como la conicidad es menor de 36% podemos usar la fórmula aproximada.

$$
\frac{6}{2} = \frac{6}{200} \times 57.3
$$
  
=  $\frac{6}{200} \times 57.3$   
=  $\frac{3}{200} \times 57.3$   
 $\frac{6}{2} = 0.03 \times 57.3$ 

$$
\frac{X}{2}
$$
 = 1.719°

 $71 \times 60 = 42.6$ 

43' aproximados

$$
\frac{\alpha}{2} = 1^{\circ} 43
$$

354 REF VERIFICACION:  $CBS$ TORNEADO CONICO División de Programación AUTOCONTROL 1. Calcule el ángulo de inclinación  $(\propto/2)$ para una pieza cuya conicidad en porcentaje es de 50% En este caso, la conicidad es que el \_\_\_\_\_ por lo tanto debemos utilizar la fórmula  $tg \frac{\infty}{2}$  = \_\_\_\_\_ --- = ---Se busca en la tabla el valor más aproximado, y tenemos que:  $\alpha_{12} = 0$ 2. Si la "inclinación en porcentaje" de una pieza cónica es 5%, cuál será su ángulo de inclinación  $\frac{\infty}{2}$ ? En este caso la "inclinación" es que el \_\_\_ %, por lo que podemos usar la fórmula  $x^{0/2} =$  - x  $x^{1/2} =$  -x  $\alpha/2 =$  $\mathbf{x}$  $x 60 = 51'$  $\alpha/2 = 0$ COMPARE SUS RESPUESTAS CON LAS QUE APARECEN EN LA PAGINA 2/2.

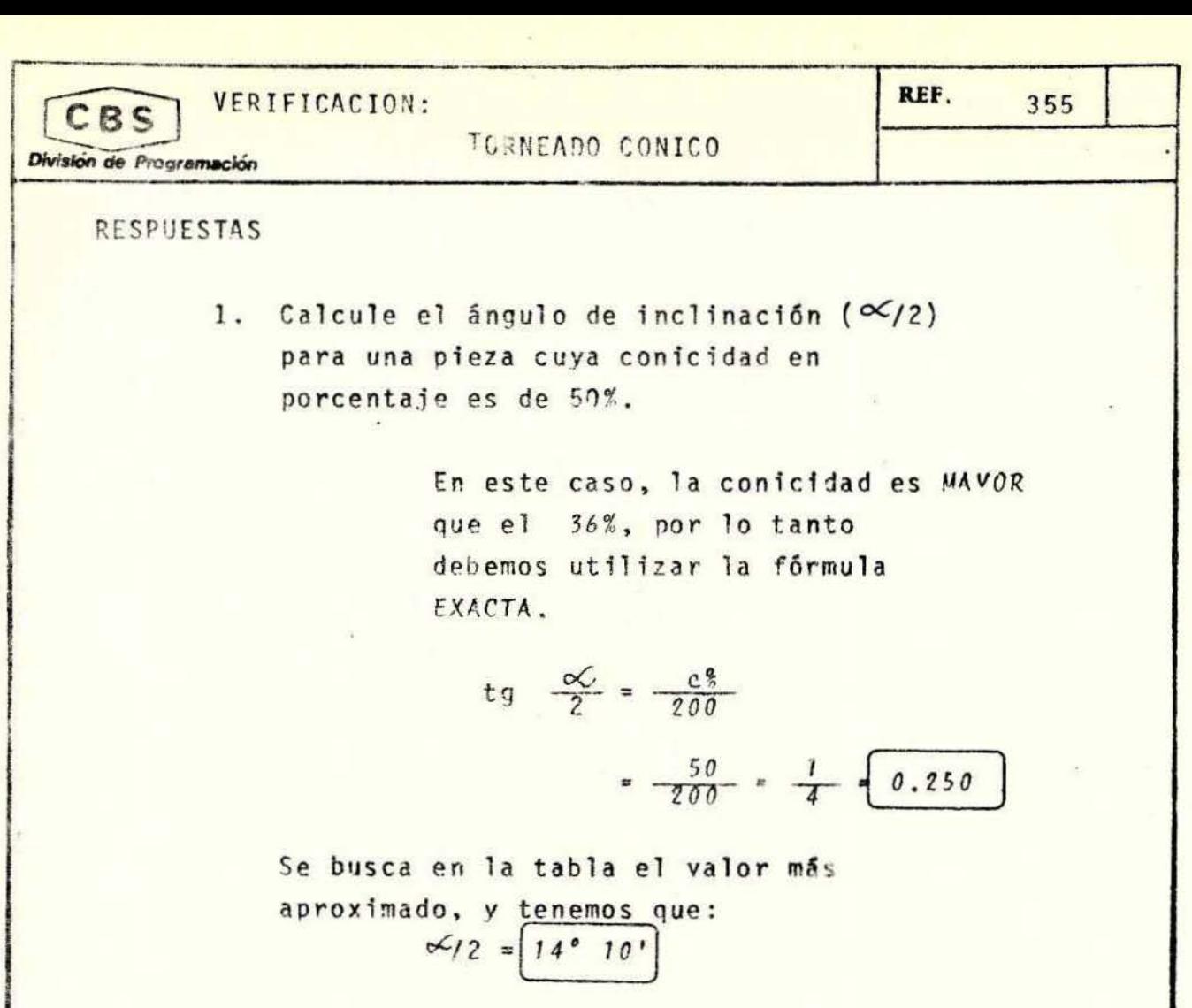

2. Si la "inclinación en porcentaje" de una pieza cónica es 5%, cuál será su ángulo de inclinación ∝/2?

> En este caso la "inclinación" es MENOR que el 18%, por lo que podemos usar la fórmula APROXIMADA

$$
\alpha / 2 = \frac{1\%}{100} \times 57.3
$$

$$
\frac{x}{2} = \frac{3}{100} \times 57.3
$$

 $\alpha/2 = 2^{\circ} 51'$ 

 $\alpha/2 = 0.05 \times 57.3 = 2.86^\circ$ 

 $0.86 \times 60 = 51'$ 

SI TODAS SUS RESPUESTAS SON CORRECTAS, PUEDE CONTINUAR SU ESTUDIO. SI POR EL CONTRARIO TUVO ALGUN ERROR, LE SUGERIMOS ESTUDIAR NUE-VAMENTE EL TEMA ANTERIOR.

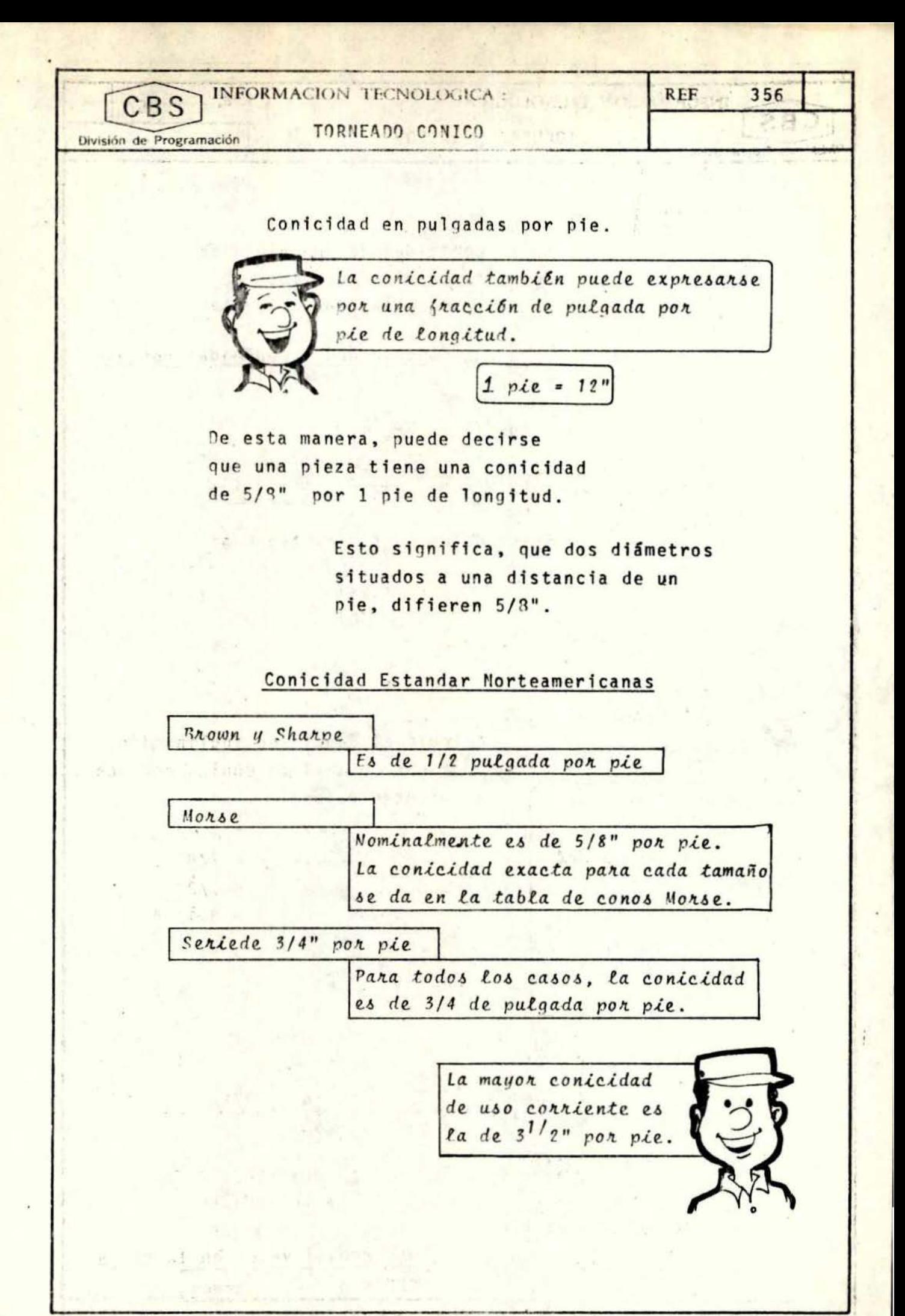

| CBS                                                                                                    | INFORMACION TECNOLOGICA: | RIF. | 357 |
|----------------------------------------------------------------------------------------------------|--------------------------|------|-----|
| 70RNEADO CONICO                                                                                               | REF.                     | 357  |     |
| 51 a conicidad de una pieza es<br>da 3/4" por pie, cuid será su<br>ángulo de inclinación (c <sup>1</sup> /2)? |                          |      |     |
| tg 3/2 = $\frac{3/4}{2 \times 12}$                                                                            |                          |      |     |
| tg 3/2 = $\frac{3/4}{2 \times 12}$                                                                            |                          |      |     |
| tg 3/2 = $\frac{3/4}{2 \times 12}$                                                                            |                          |      |     |
| tg 3/2 = $\frac{3/4}{2 \times 12}$                                                                            |                          |      |     |
| tg 3/2 = $\frac{3/4}{2 \times 12}$                                                                            |                          |      |     |
| tg 3/2 = $\frac{3/4}{2 \times 12}$                                                                            |                          |      |     |
| tg 3/2 = $\frac{3/4}{2 \times 12}$                                                                            |                          |      |     |
| 15                                                                                                    | 200                      |      |     |
| 21                                                                                                    | 200                      |      |     |
| 22                                                                                                    | 200                      |      |     |
| 23                                                                                                    | 21                       |      |     |
| 24                                                                                                    | 25                       |      |     |
| 25                                                                                                    | 26                       |      |     |
| 26                                                                                                    | 27                       |      |     |
| 27                                                                                                    | 28                       |      |     |
| 28                                                                                                    | 29                       |      |     |
| 29                                                                                                    | 200                      |      |     |
| 200                                                                                                    | 21                       |      |     |
| 210                                                                                                    | 21                       |      |     |
| 221                                                                                                    | 22                       |      |     |
| 232                                                                                                    | 23                       |      |     |
| 24                                                                                                    | 24                       |      |     |
| 25                                                                                                    | 2                        |      |     |

 $\frac{1}{2}$ 

TORNEAR SUPERFICIE CONICA **REF** 358 **OPERACION** CBS EXTERNA O INTERNA **USANDO** EL CARRO SUPERIOR División de Programación

> Esta operación consiste en dar forma cónica a un material en rotación, haciendo desplazar la herramienta oblicuamente al eje del torno, según la inclinación dada al carro superior.

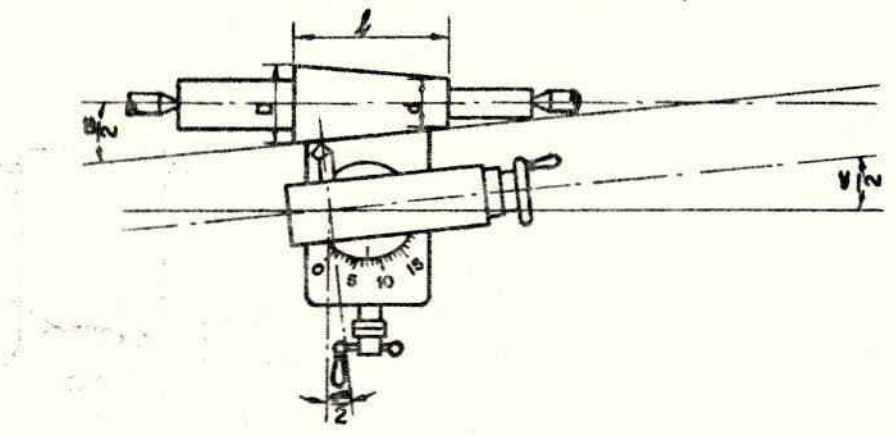

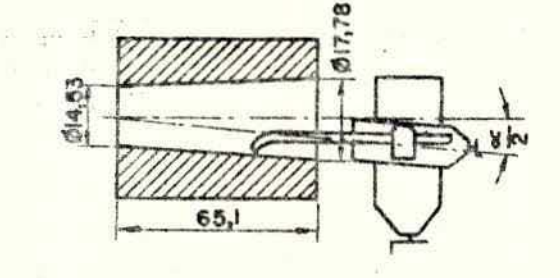

Sus principales aplicaciones son en la construcción de puntas de torno, conos de reducción, asientos de válvulas, pasadores cónicos, ...

El carro superior se hace girar desde cero hasta el ángulo requerido. Afloje los tornillos del carro superior. Cuando haya colocado bien el carro superior, apriete los tornillos. El carro transversal debe estar fijo.

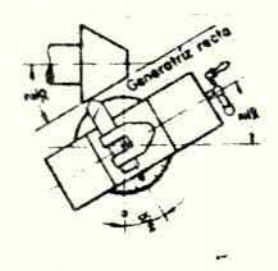

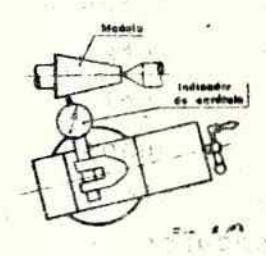

이제 노래의 방향에 있다

Si no se conoce el valor del ángulo pero se tiene un modelo, la posición del carro se obtiene por la verificación con un amplificador de carátula.

El manillete se gira de manera lenta y continua, para que la superficie quede lisa. Como el recorrido del carro es limitado, solo se pueden hacer conos cortos.

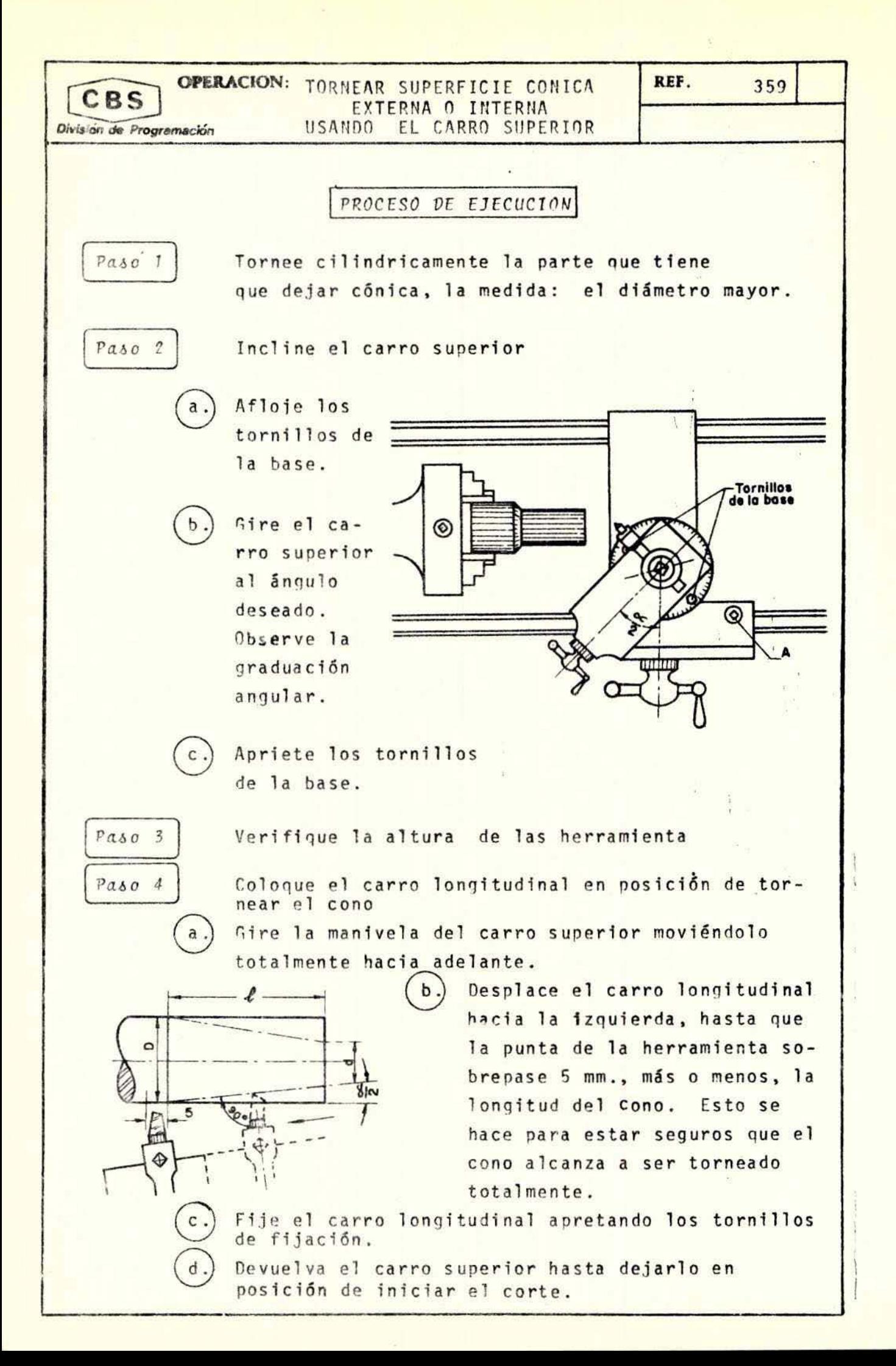

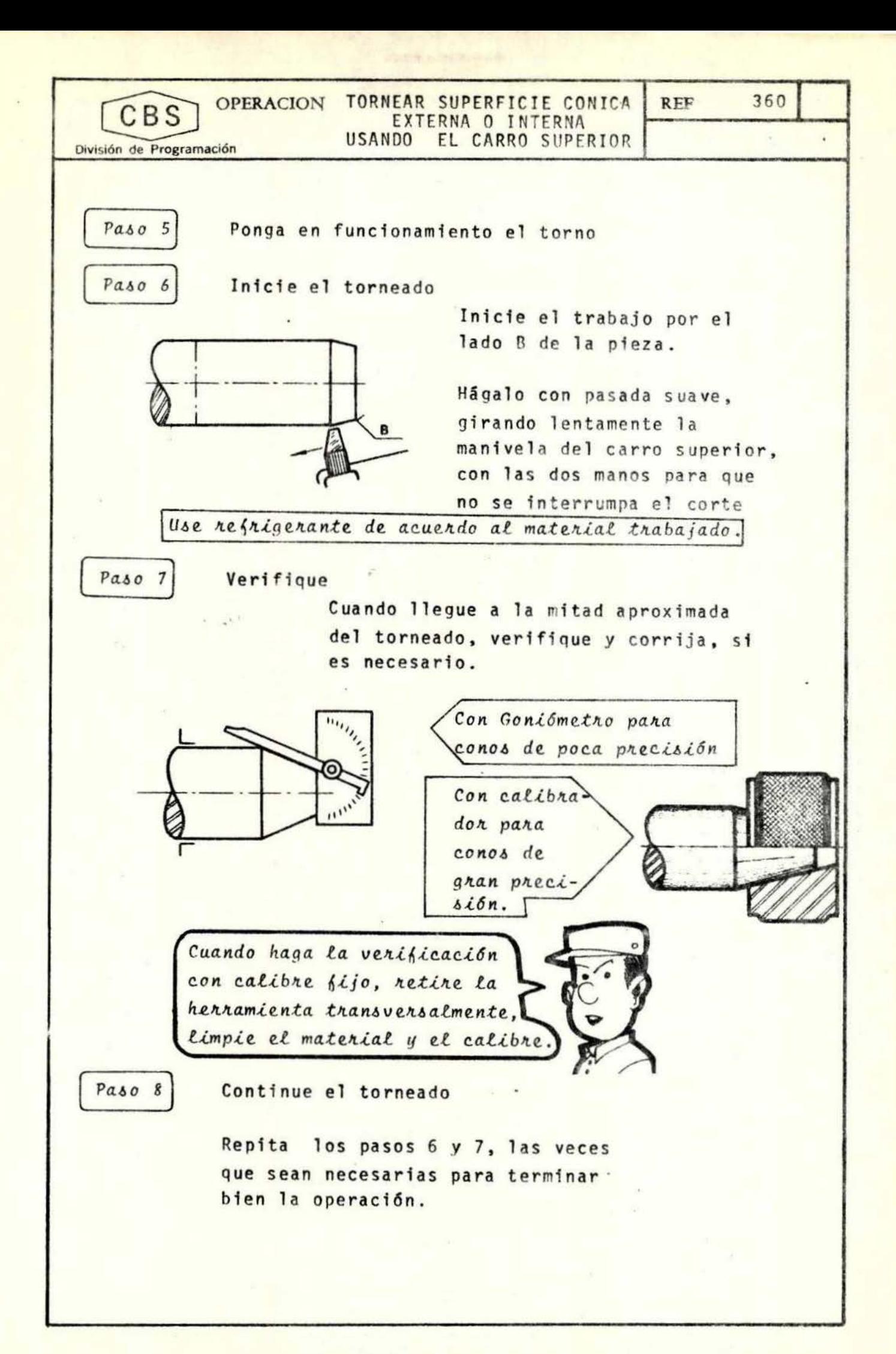

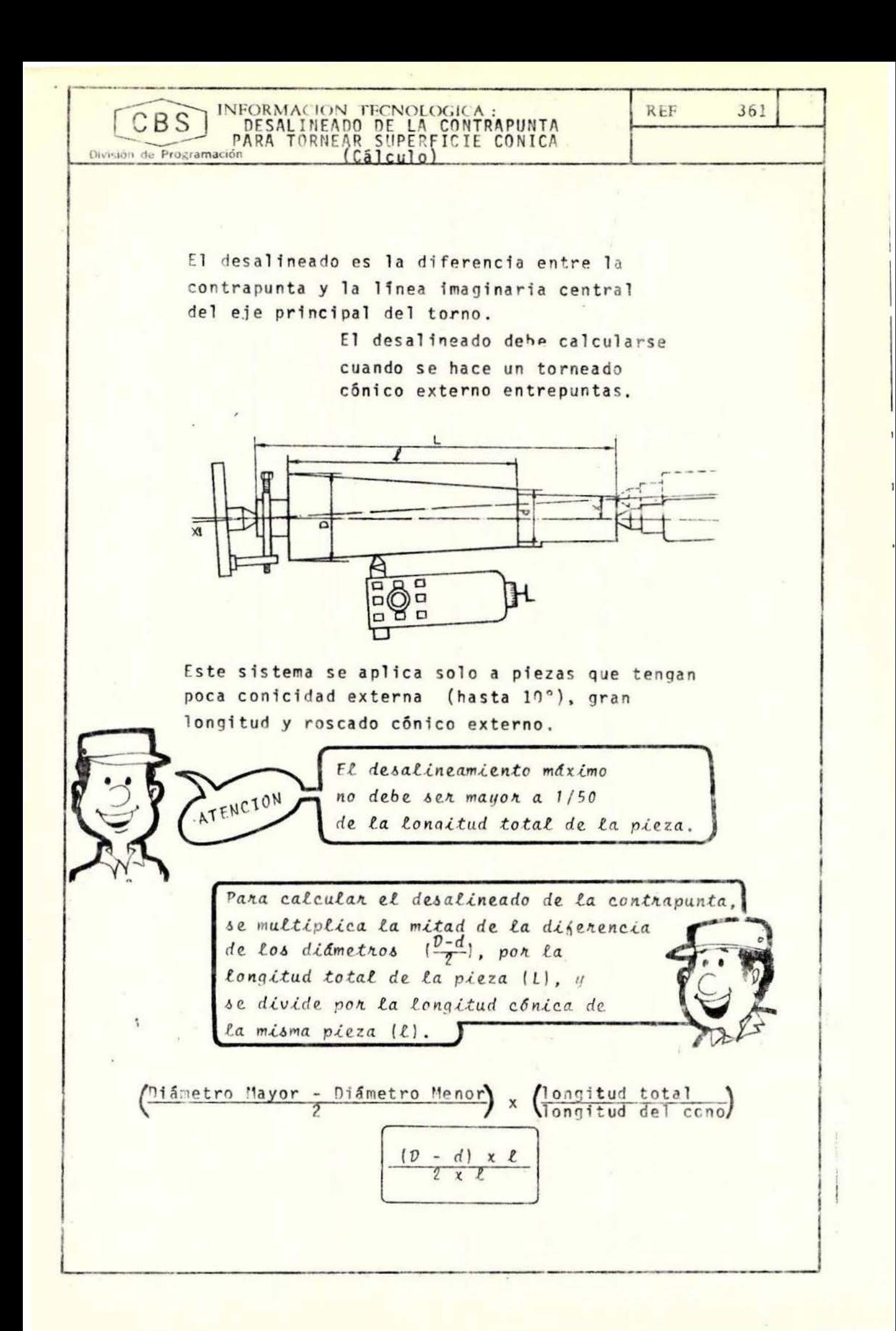

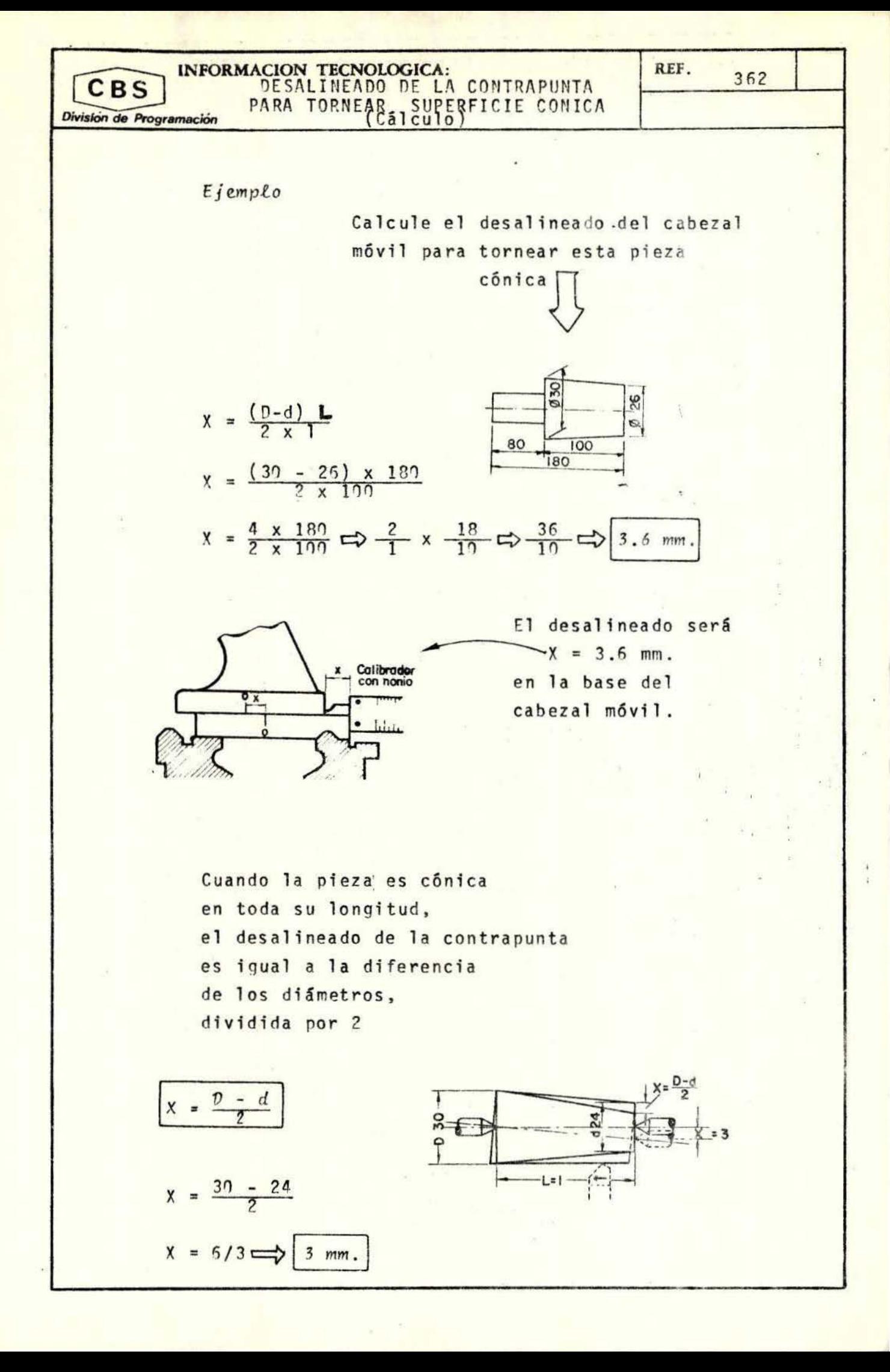

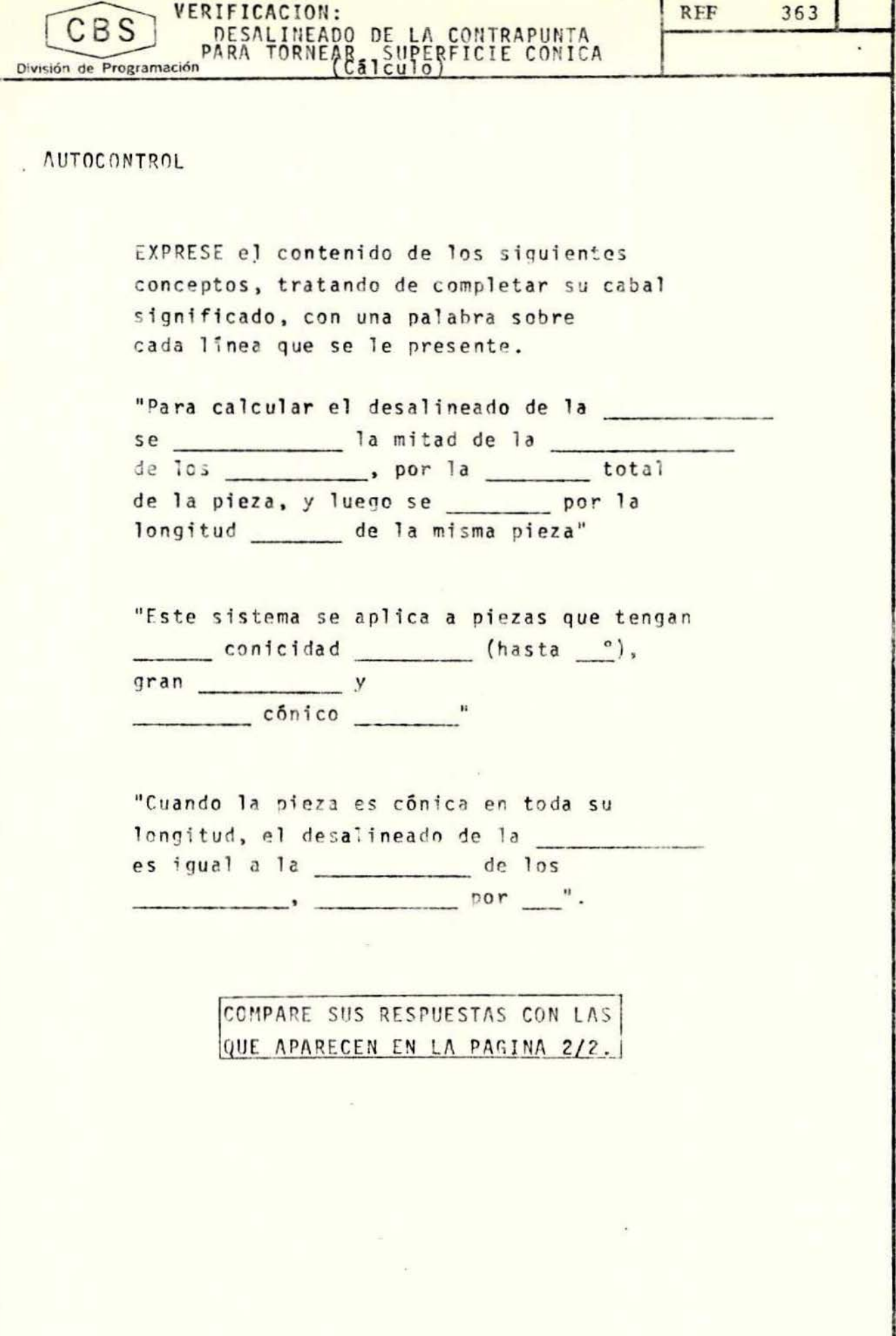

VERIFICACION: REF. DESALINEADO DE LA CONTRAPUNTA 364 **CBS** PARA División de Programación  $(cálculo)$ 

**RESPUESTAS** 

"Para calcular el desalineado de la CONTRAPHNIA se MULTIPLICA la mitad de la DIFERENCIA de los DIAMETROS, por la LONGITUD total de la pieza, y luego se DIVIDE por la longitud CONICA de la misma pieza".

"Este sistema se aplica a piezas que tengan POCA conicidad EXTERNA (hasta 10°), gran LONGITUD y ROSCADO cónico EXTERNO".

"Cuando la pieza es cônica en toda su 'longitud, el desalineado de la CONTRAPUNTA es igual a la DIFERENCIA de los DIAMETROS, DIVIDIDA por 2".

SI TODAS SUS RESPUESTAS SON CORRECTAS, PUEDE CONTINUAR SU ESTUDIO. SI POR EL CONTRARIO. TUVO ALGUN ERROR LE SUGERIMOS ESTUDIAR NUEVA-MENTE EL TEMA ANTERIOR.

![](_page_30_Figure_0.jpeg)

![](_page_31_Figure_0.jpeg)

![](_page_32_Figure_0.jpeg)

![](_page_33_Figure_0.jpeg)

CBS

INFORMACION TECNOLOGICA: INCLINACION DE LA REGLA GUIA DEL División de Programación ACCESORIO PARA TORNEAR CONICO

**RFF** 369

Para el ajuste en milímetros, si el punto de giro de la regla guia está en el centro

- $ls = 500$  mm.  $0 = 50$  ma.  $d = 43$  mm.  $1 = 250$  mm.
- $es = \frac{D d}{4} \times \frac{Ls}{s}$  $=\frac{50 - 43}{4} \times \frac{500}{250}$

 $=\frac{7}{4} \times \frac{2}{1}$  (3.5 mm.)

- Para el ajuste en milimetros, si el punto de giro se halla en un extremo de la regla guia:
	- $Ls = 500$  mm.  $1 = 250$  mm.  $=$   $50 \text{ m}$ .  $\sqrt{2}$  $= 43$  mm. đ

 $es = \frac{D - d}{2} \times \frac{Ls}{l}$  $=\frac{7}{2} \times \frac{2}{5}$  =  $\sqrt{7.0 \text{ mm.}}$ 

![](_page_34_Picture_9.jpeg)

![](_page_35_Figure_0.jpeg)

![](_page_36_Figure_0.jpeg)

![](_page_37_Picture_1.jpeg)

![](_page_38_Figure_0.jpeg)

CONTINUAR SU ESTUDIO. SI POR EL CONTRARIO, TUVO ALGUN ERROR LE SUGERIMOS ESTUDIAR NUEVAMENTE EL TEMA ANTERIOR.

![](_page_39_Figure_0.jpeg)

![](_page_40_Picture_279.jpeg)

![](_page_41_Figure_0.jpeg)

![](_page_42_Figure_0.jpeg)

![](_page_43_Picture_6.jpeg)

![](_page_43_Picture_7.jpeg)

**CBS** 

## INFORMACION TECNOLOGICA: MEDICION Y VERIFICACION DE CONOS

División de Programación

## Regla de Senos

La regla de senos es un aparato destinado a formar un ángulo patrón, con una graduación dada de antemano, para verificación o colocación de piezas en las máquinas-herramientas.

> Ocasionalmente también sirve para medir ángulos.

![](_page_44_Picture_6.jpeg)

Su forma más corriente es la que señala la figura

Como puede observar, consta de una pieza con su plano superior perfectamente liso. En la parte inferior lleva dos cilindros apoyados constantemente en dos ángulos rectos de la misma pieza.

La distancia entre los centros de los rodillos es constante y paralela a la cara superior.

> La renla de senos está hecha de tal manera que la distancia entre centros es una longitud exacta, con gran precisión.

 $00$  $\circ$ 

Las reglas de senos se utilizan en combinación con un juego de calibres planos de caras paralelas, que se colocan así:

![](_page_44_Picture_14.jpeg)

CBS División de Programación

INFORMACION TECNOLOGICA: MEDICION Y VERIFICACION DE CONOS

Observando esta figura, podrá deducir que

![](_page_45_Figure_3.jpeg)

si la distancia entre centros es e, y las longitudes de las calas o calibres normales son h y h', el ángulo formado por la superficie de la regla y la superficie de referencia, será:

REF.

380

 $sen \propto = \frac{h - h'}{a}$ 

Puede presentarse el caso en el que uno de los cilindros se apoya directamente en la superficie de referencia.

El valor del ángulo será:

 $\circ$ 

Sen  $\alpha = \frac{h}{a}$ 

Algunas aplicaciones del principio de la regla de senos, son:

![](_page_45_Picture_11.jpeg)

INFORMACION TECNOLOGICA : MEDICION Y VERIFICACION DE CONOS

División de Programación

CBS

Ejercicio

Calcule la altura del calibre normal de caras paralelas que tendremos que usar para formar un ángulo de 22°30', si sabemos que la distancia entre centros es de 100 mm.

> la fórmula de la regla de senos es

 $\frac{\text{sen}}{\text{e}} \propto \frac{h}{e}$ 

despejando h:

 $h = e \times$  sen

buscamos el seno de 22°30'  $= 0.38268$ 

Aplicando la fórmula despejada:

 $h = 100 \times 0.38268$ 

 $h = 38.268$  mm.

![](_page_46_Picture_12.jpeg)

REF 381

382 **REF** VERIFICACION: **CBS** MEDICION Y VERIFICACION DE División de Programación AUTOCONTROL VALORE las siguientes afirmaciones, como falsas o verdaderas, colocando dentro del correspondiente cuadro F o V, según el juicio que usted haga de cada una. La regla de senos solo sirve para verificación 1. de mediciones en las máquinas herramientas  $2.$ Una aplicación del principio de la Regla de Senos es el transportador de Senos  $3.$ Cuando los dos cilindros se apoyen en la superficie de referencia, el valor del ángulo se obtendrá con la fórmula sen  $\alpha' = e \times h \times h'$ 4. La distancia entre los centros de los rodillos es constante. 5. La fórmula para la combinación que nos muestra la figura es  $sen \propto = \frac{h - h'}{R}$  $6.$ La distancia entre centros es una longitud graduable  $7.$  Cono  $1:k$ esto significa que en la longitud 1, el diámetro del cono disminuye k. COMPARE SUS RESPUESTAS CON LAS QUE APARECEN EM LA PAGINA 2/2.

![](_page_48_Picture_4.jpeg)

Ļ

![](_page_49_Picture_0.jpeg)